## SAP ABAP table TKTRDU {Kanban Board Control Cycle Data User-Specific}

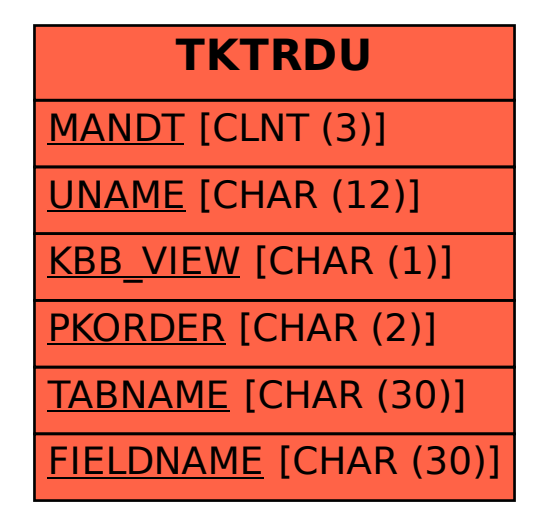